# **PAC-UNIV-D37M-D37M-1M Weidmüller Interface GmbH & Co. KG**

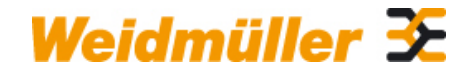

Klingenbergstraße 26 D-32758 Detmold Germany

www.weidmueller.com

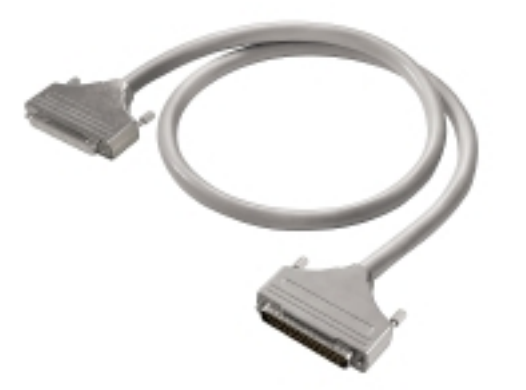

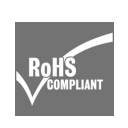

Come da figura

### **Dati generali per l'ordinazione**

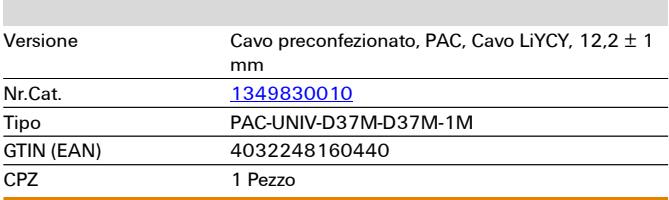

**Dati tecnici**

# **PAC-UNIV-D37M-D37M-1M Weidmüller Interface GmbH & Co. KG**

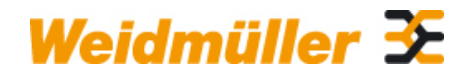

Klingenbergstraße 26 D-32758 Detmold Germany

www.weidmueller.com

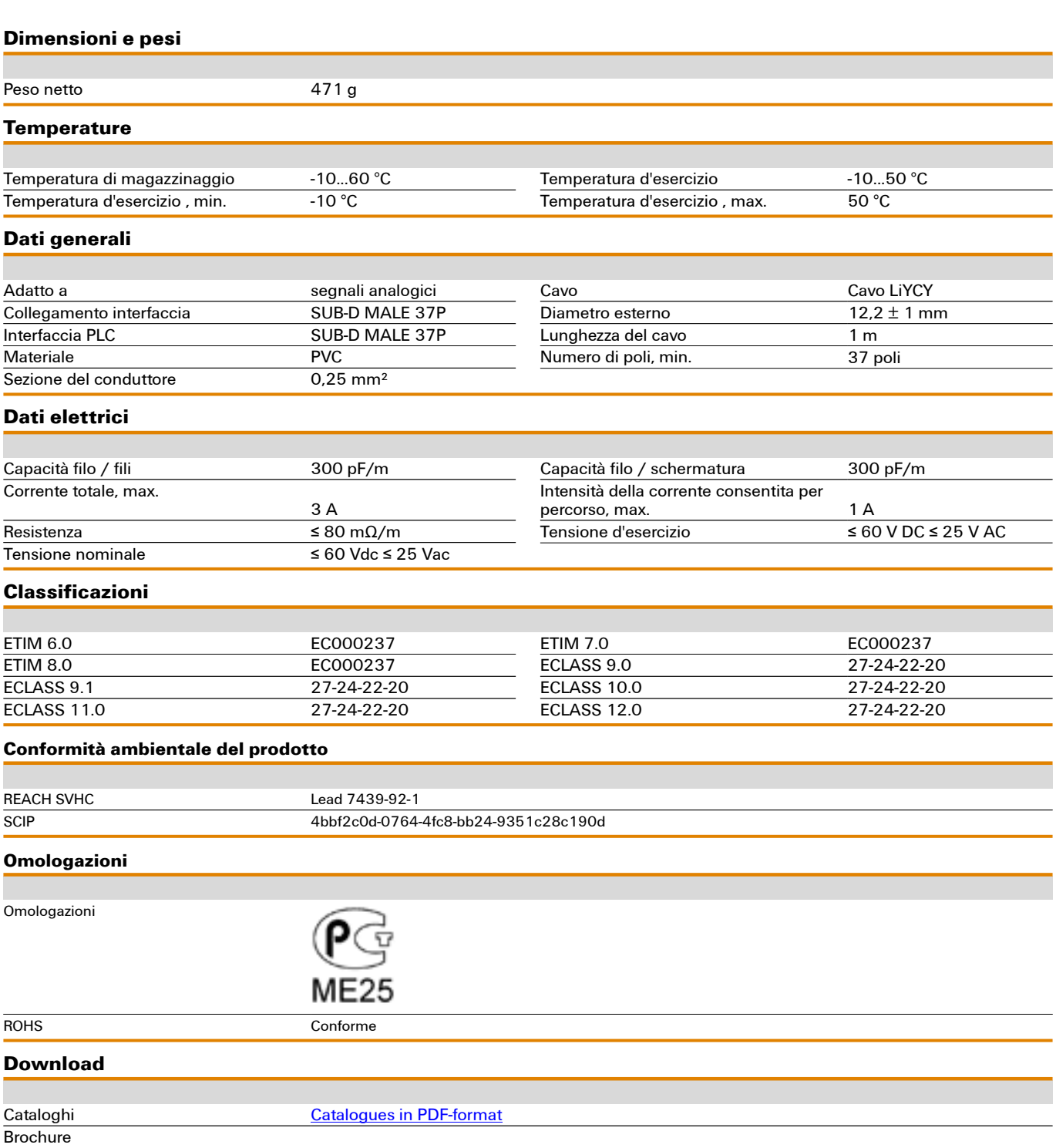